# **Scientific Analysis with ArcGIS and SciPy**

**Shaun Walbridge Kevin Butler**

## **[https://github.com/es](https://github.com/esrioceans/oceans-workshop-2016) rioceans/oceansworkshop-2016** High [Quality](https://4326.us/esri/scipy-ws/oceans-forum-2016-scipy-workshop-presentation-full.pdf) PDF **[Resources](https://4326.us/esri/scipy/#resources)**

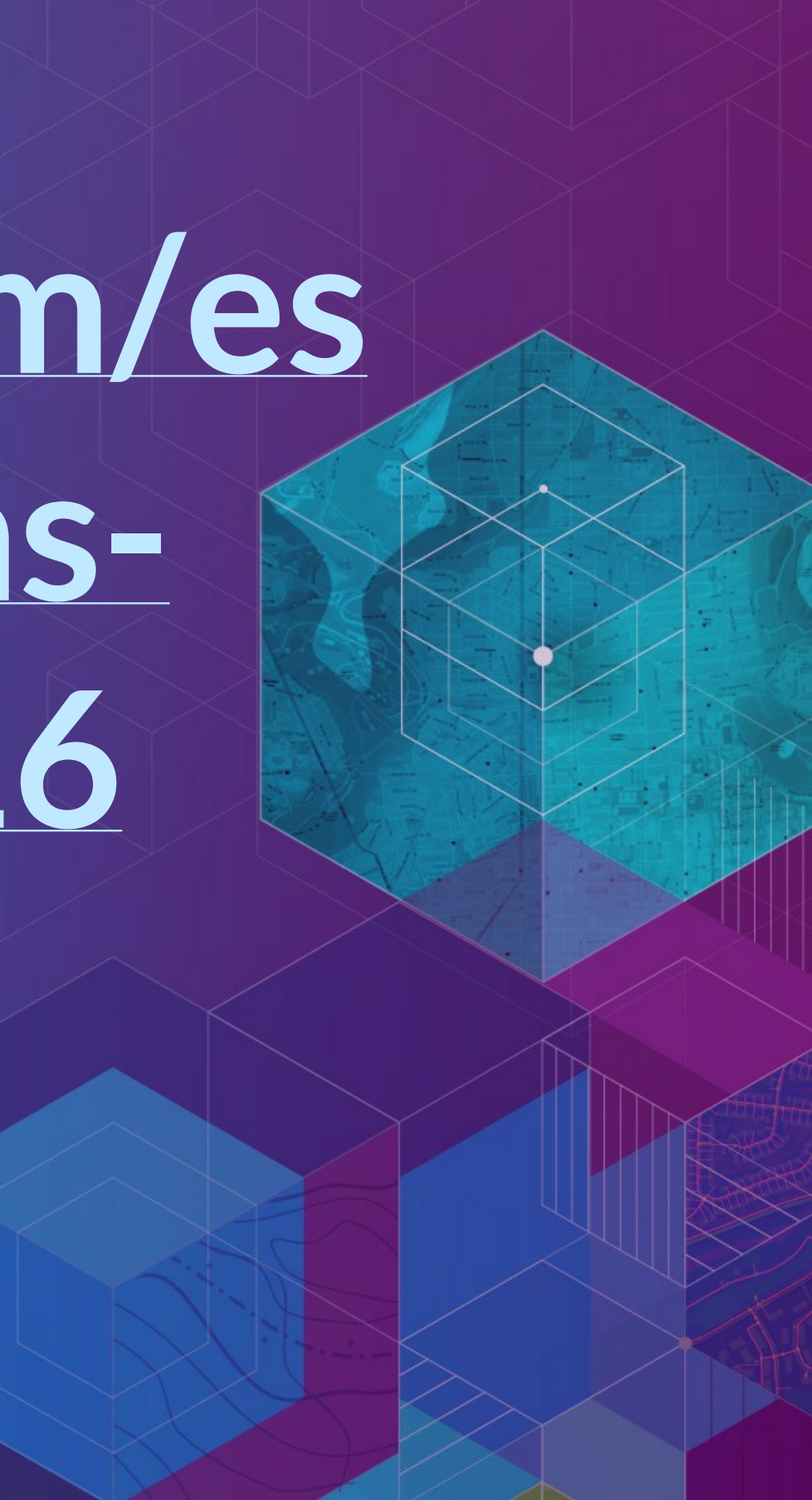

## **Scientific Computing**

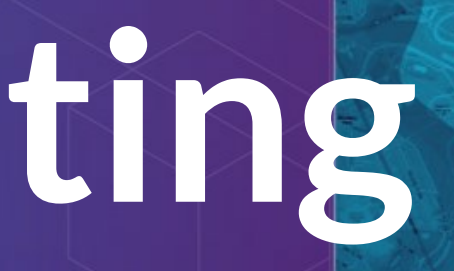

# **Scientific Computing**

Learn to take advantage of your  $#1$  collaborator  $-$ Good Enough Practices in Scientific [Computing](https://arxiv.org/pdf/1609.00037v2.pdf)

- 
- 
- 

*Computers are now essential in all branches of science, but most researchers are never taught the equivalent of basic lab skills for research computing.*

# **Scientific Computing**

Learn to take advantage of your  $#1$  collaborator  $$ your future self. Good Enough Practices in Scientific [Computing](https://arxiv.org/pdf/1609.00037v2.pdf)

*Computers are now essential in all branches of science, but most researchers are never taught the equivalent of basic lab skills for research computing.*

*"Your self from 3 months ago doesn't answer email"*

- 
- 
- 

# **Python**

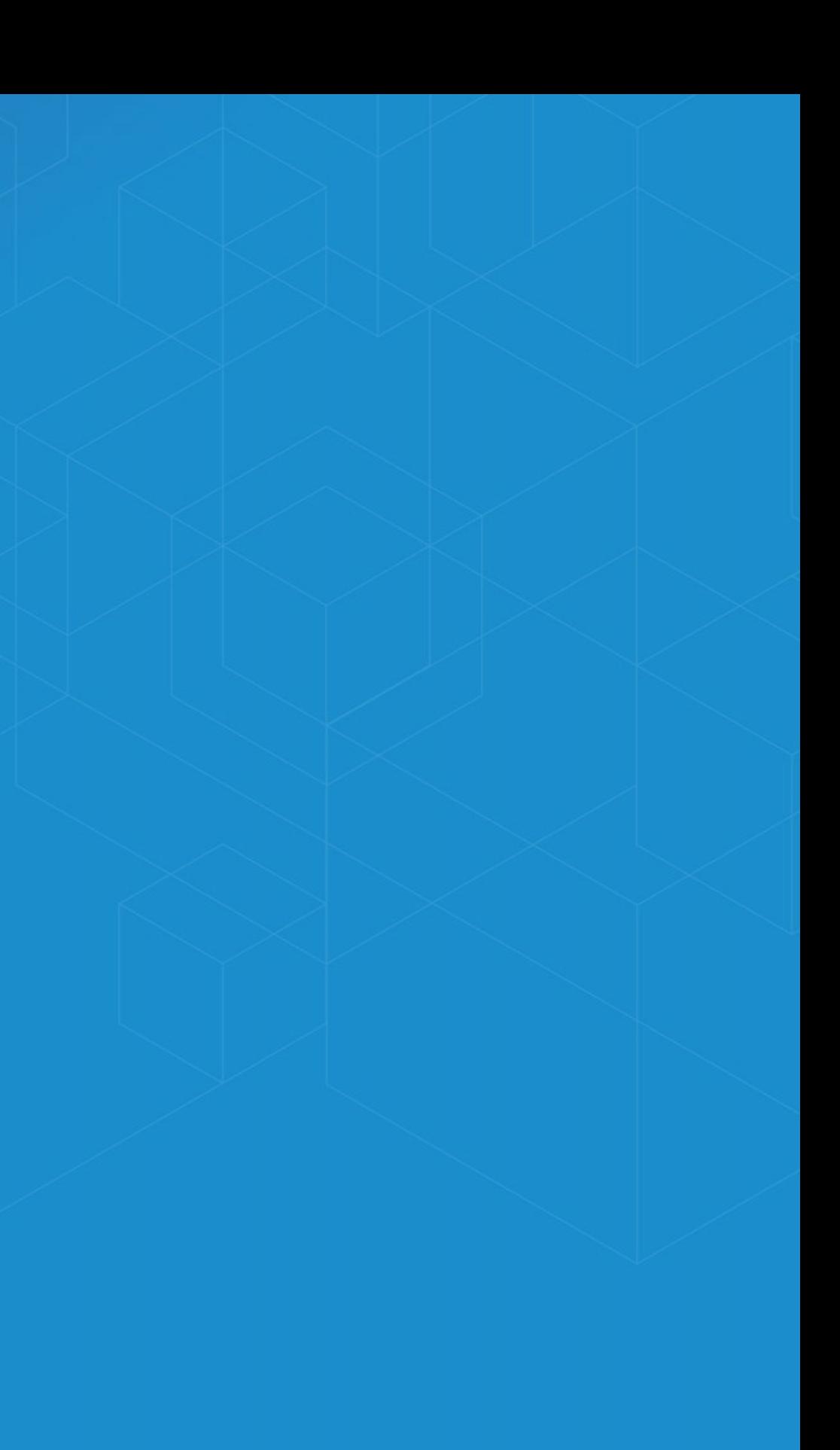

# **Why Python?**

- Accessible for [new-comers,](http://cacm.acm.org/blogs/blog-cacm/176450-python-is-now-the-most-popular-introductory-teaching-language-at-top-us-universities/fulltext) and the most taught first language in US universites
- Extensive package collection (56k on [PyPI](https://pypi.python.org/pypi)), broad user-base
- Strong glue language used to bind together many environments, both open source and commercial

# **Why Python?**

- Accessible for [new-comers,](http://cacm.acm.org/blogs/blog-cacm/176450-python-is-now-the-most-popular-introductory-teaching-language-at-top-us-universities/fulltext) and the most taught first language in US universites
- Extensive package collection (56k on [PyPI](https://pypi.python.org/pypi)), broad user-base
- Strong glue language used to bind together many environments, both open source and commercial

- Brand new to Python? Will walk you through all examples, show tools which use it.
- Resources include materials that for getting started, 75 minute [DevSummit](http://www.esri.com/videos/watch?videoid=4419&channelid=LegacyVideo&isLegacy=true&title=Python:%20Working%20with%20Scientific%20Data) session

## **Python in ArcGIS**

- Here, focus on SciPy stack, what's included out of the box
- Move toward maintainable, reusable code and beyond the "oneoff"
- Recurring theme: multi-dimensional data structures

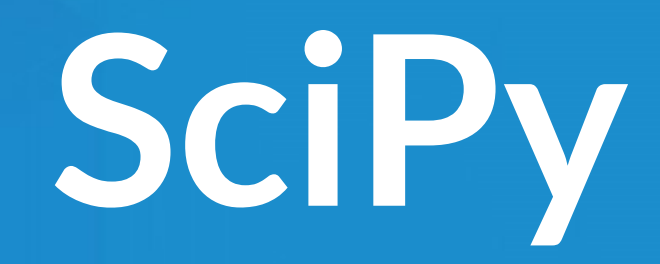

# **Why SciPy?**

- Most languages don't support things useful for science, e.g.: **Vector primitives** 
	- Complex numbers
	- **Statistics**
- Object oriented programming isn't always the right paradigm for analysis applications, but is the only way to go in many modern languages
- SciPy brings the pieces that matter for scientific problems to Python.

## **Included SciPy**

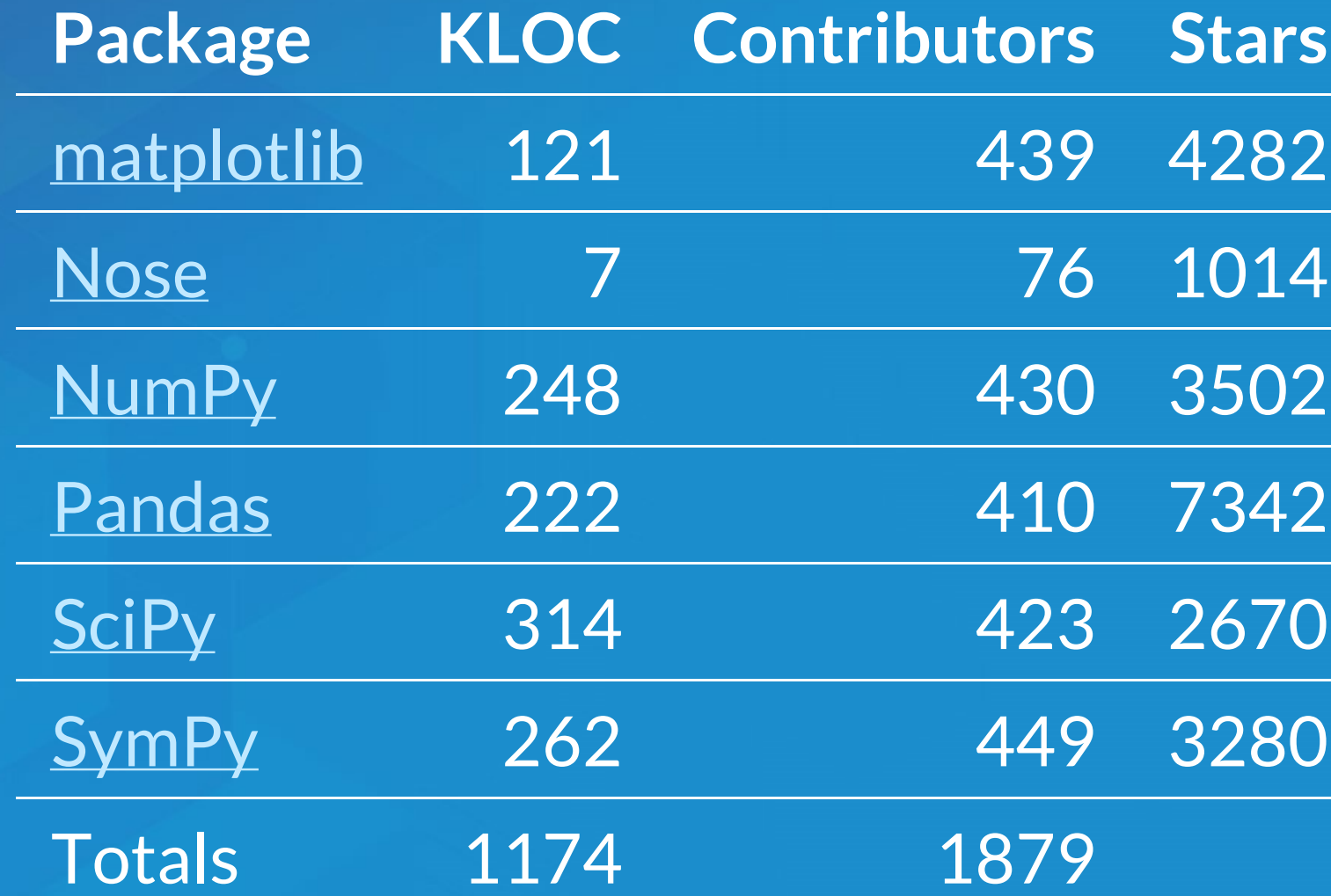

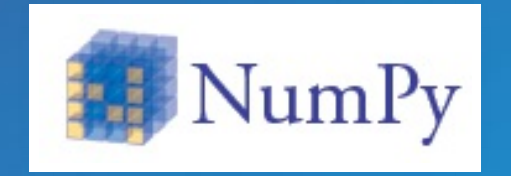

1. An array object of arbitrary homogeneous items 2. Fast mathematical operations over arrays 3. Random Number Generation

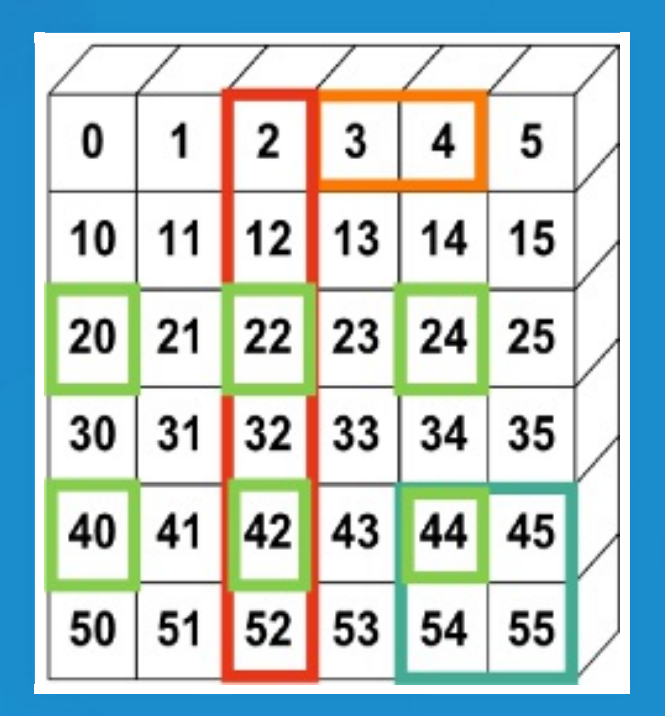

SciPy [Lectures,](https://scipy-lectures.github.io/intro/numpy/array_object.html#indexing-and-slicing) CC-BY

## **ArcGIS + NumPy**

- ArcGIS and NumPy can interoperate on raster, table, and feature data.
- See [Working](http://desktop.arcgis.com/en/desktop/latest/analyze/python/working-with-numpy-in-arcgis.htm) with NumPy in ArcGIS
- In-memory data model. Can process by blocks for larger datasets.

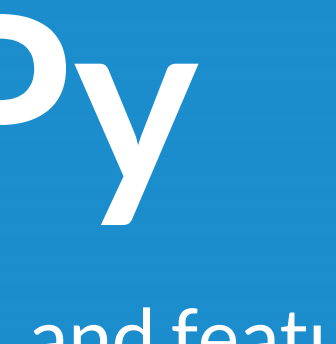

## **ArcGIS + NumPy**

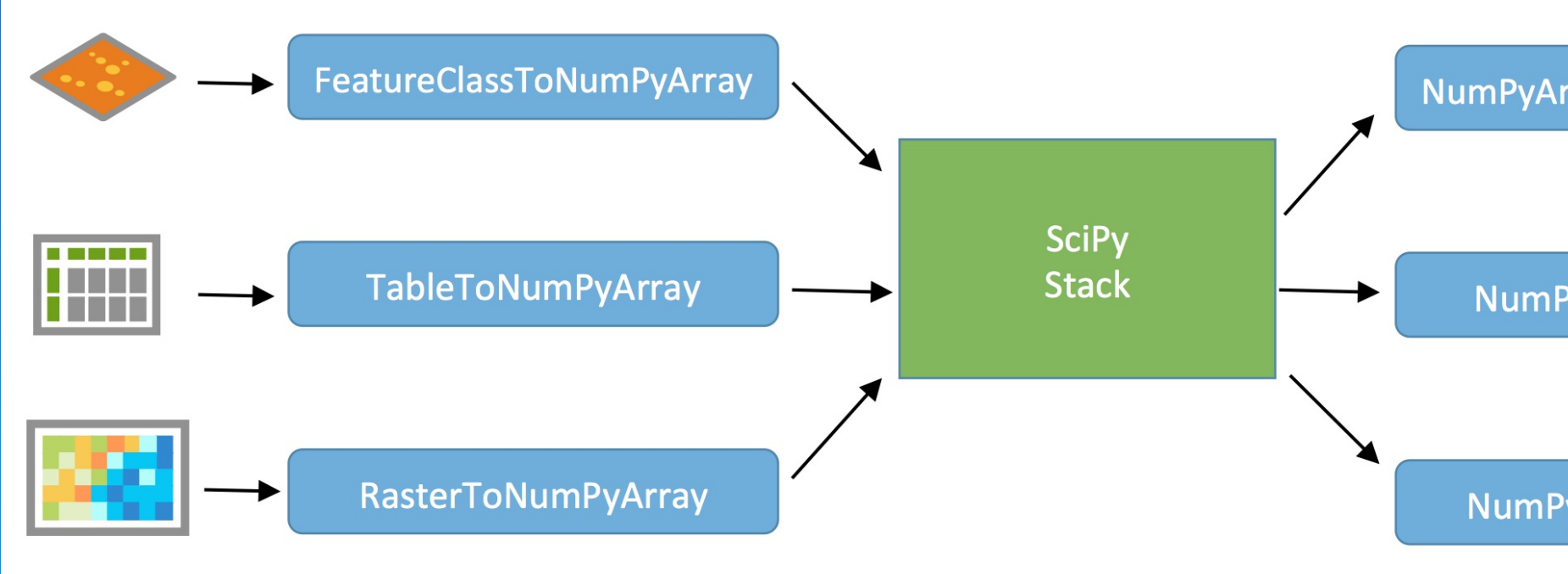

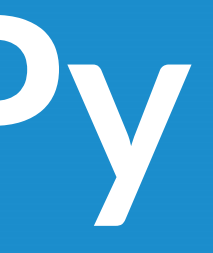

NumPyArrayToFeatureClass

## NumPyArrayToTable

NumPyArrayToRaster

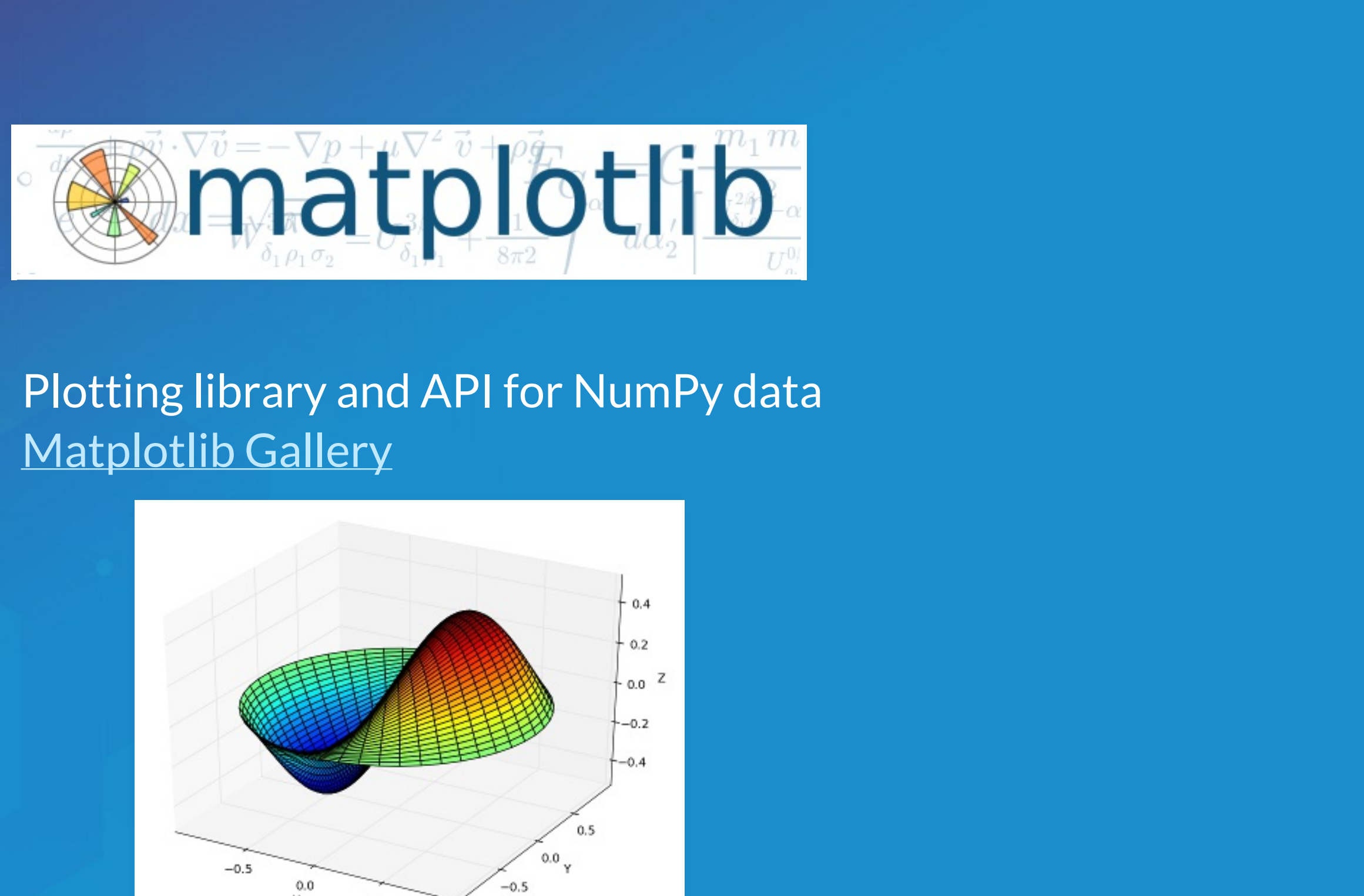

## • Plotting library and API for NumPy data • [Matplotlib](http://matplotlib.org/gallery.html) Gallery

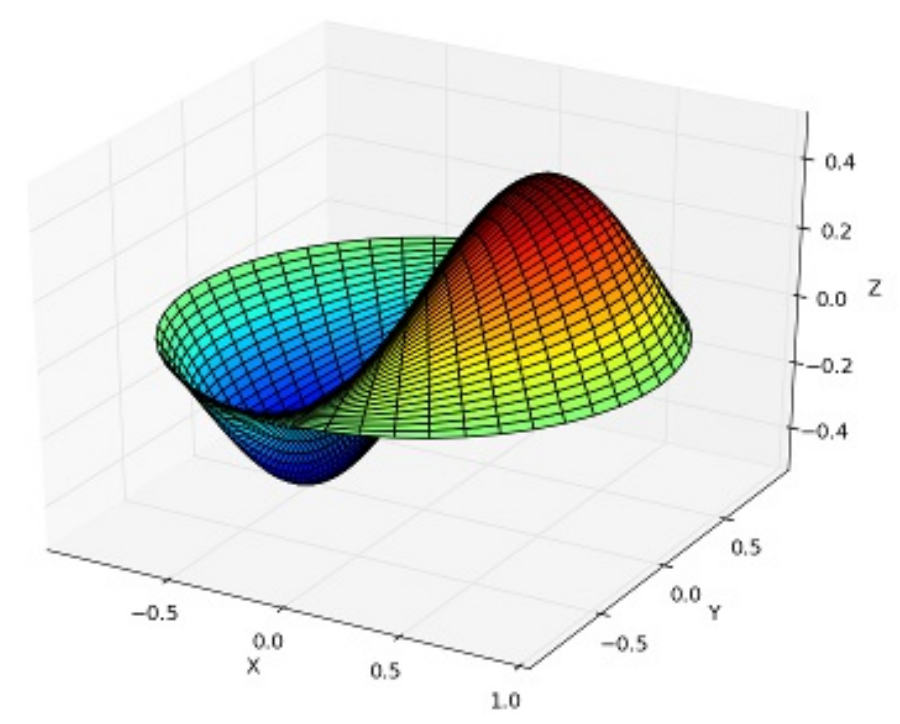

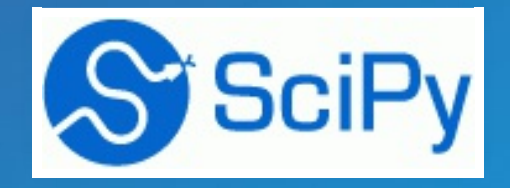

## Computational methods for:

- Integration ([scipy.integrate](http://docs.scipy.org/doc/scipy/reference/tutorial/integrate.html))
- Optimization ([scipy.optimize](http://docs.scipy.org/doc/scipy/reference/tutorial/optimize.html))
- Interpolation ([scipy.interpolate](http://docs.scipy.org/doc/scipy/reference/tutorial/interpolate.html))
- Fourier Transforms ([scipy.fftpack](http://docs.scipy.org/doc/scipy/reference/tutorial/fftpack.html))
- Signal Processing ([scipy.signal](http://docs.scipy.org/doc/scipy/reference/tutorial/signal.html))
- Linear Algebra ([scipy.linalg](http://docs.scipy.org/doc/scipy/reference/tutorial/linalg.html))
- Spatial ([scipy.spatial](http://docs.scipy.org/doc/scipy/reference/tutorial/spatial.html))
- Statistics ([scipy.stats](http://docs.scipy.org/doc/scipy/reference/tutorial/integrate.html))
- **Multidimensional image processing** ([scipy.ndimage](http://docs.scipy.org/doc/scipy/reference/tutorial/ndimage.html))

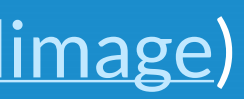

# **SciPy: Geometric Mean**

Calculating a geometric mean of an *entire raster* using SciPy [\(source\)](https://github.com/EsriOceans/oceans-workshop-2016/blob/master/scipy/demos/geometric-mean.py)

$$
(\prod_{i=1}^n a_i)^{1/n} = \sqrt[n]{a_1 \cdot a_2 \cdots}
$$

import scipy.stats rast\_in = 'data/input\_raster.tif' rast\_as\_numpy\_array = arcpy.RasterToNumPyArray(ras raster\_geometric\_mean = scipy.stats.stats.gmean( rast\_as\_numpy\_array, axis=None)

 $\left| \cdot \right|$ 

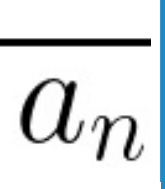

# **Use Case: Benthic Terrain Modeler**

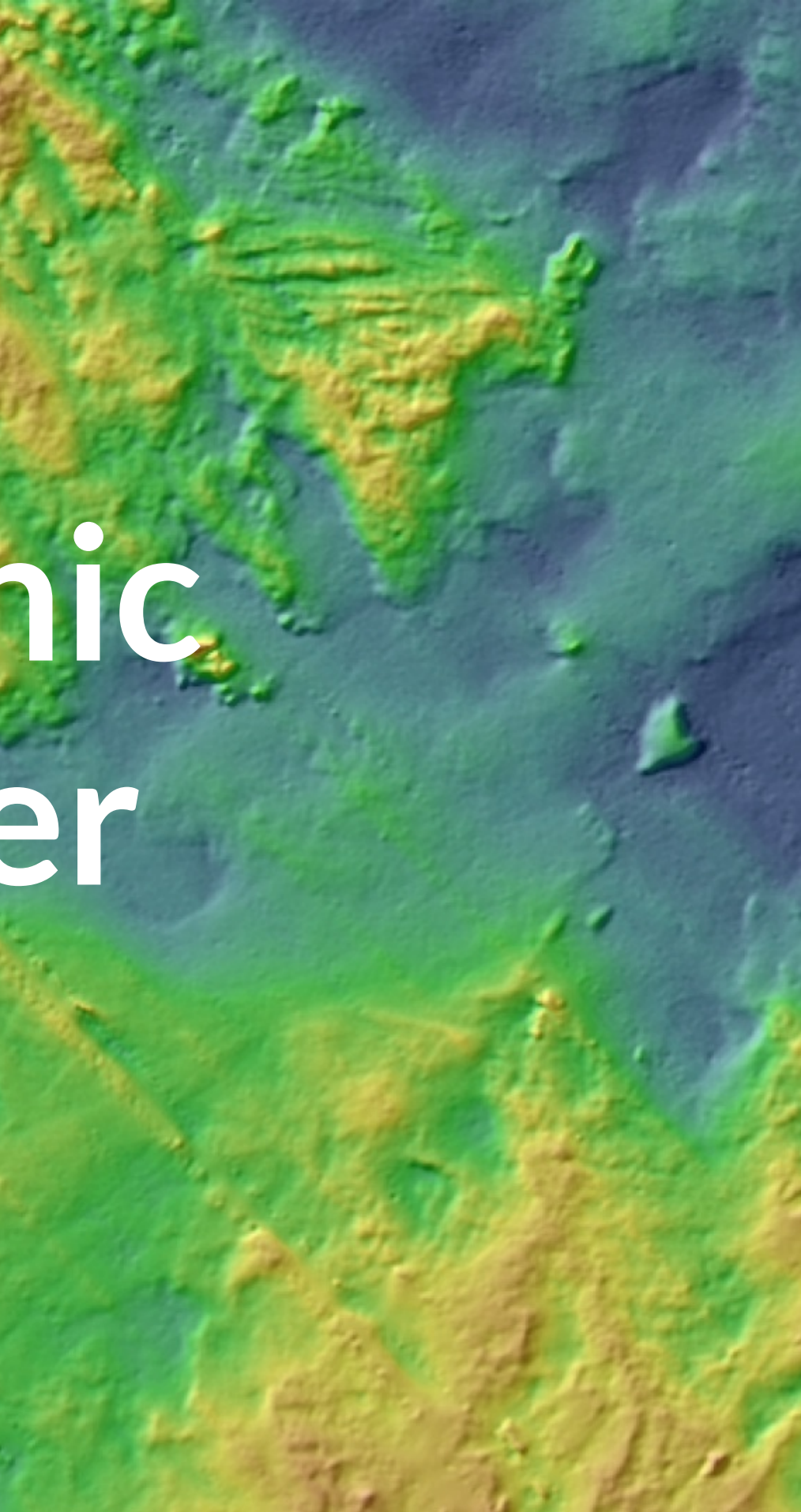

# **Benthic Terrain Modeler**

- A Python Add-in and Python toolbox for geomorphology
- Open source, can borrow code for your own projects: <https://github.com/EsriOceans/btm>
- Active community of users, primarily marine scientists, but also useful for other applications
- **.** Used in exercises

## **SciPy Statistics**

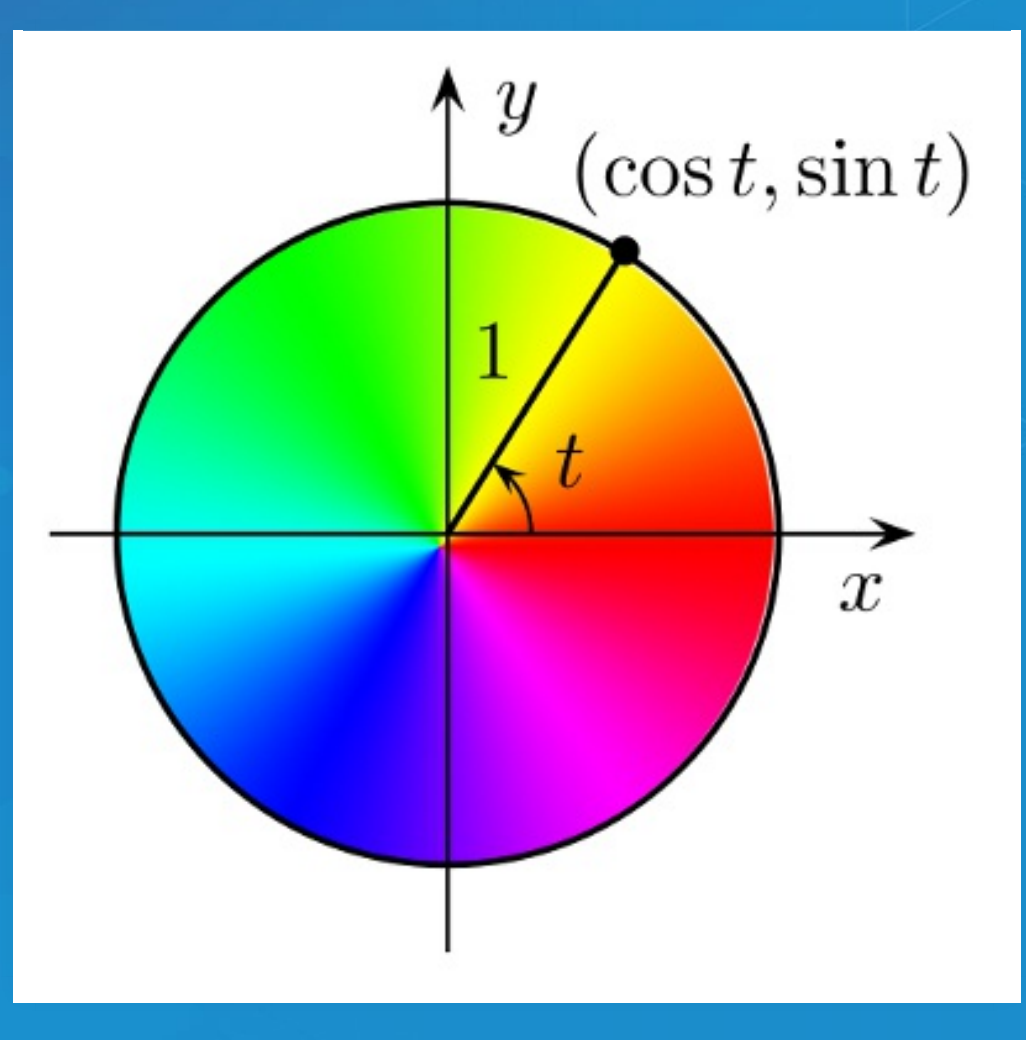

• Break down aspect into sin() and cos() variables Aspect is a circular variable — without this 0 and 360 are opposites instead of being the same value

## **SciPy Statistics**

Summary statistics from SciPy include circular statistics [\(Source\)](https://github.com/EsriOceans/oceans-workshop-2016/blob/master/scipy/demos/circular-stats.py)

import scipy.stats.morestats

ras = "data/aspect\_raster.tif" r = arcpy.RasterToNumPyArray(ras)

morestats.circmean(r) morestats.circstd(r) morestats.circvar(r)

**Pandas**

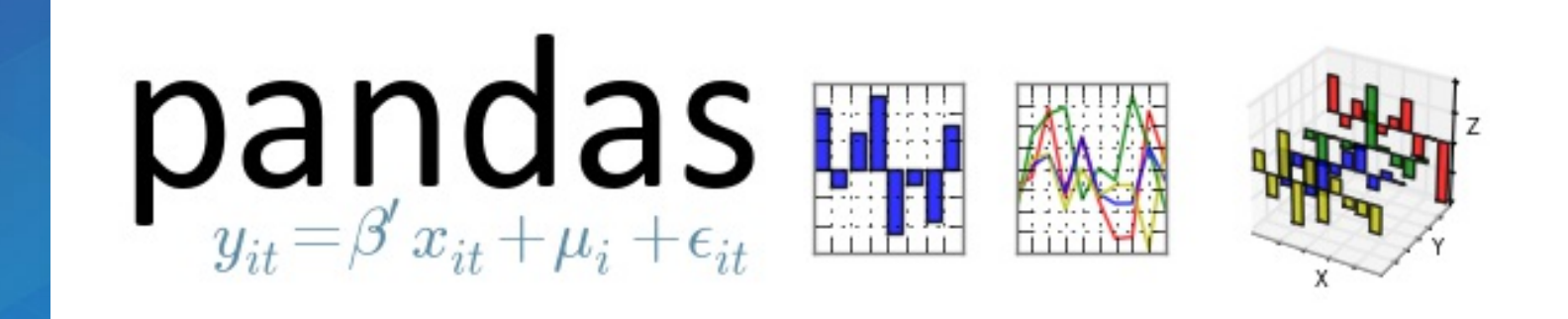

- **Pan**el **Da**ta like R "data frames"
- Bring a robust data *analysis* workflow to Python
- Data frames are fundamental treat tabular (and multidimensional) data as a labeled, indexed series of observations.

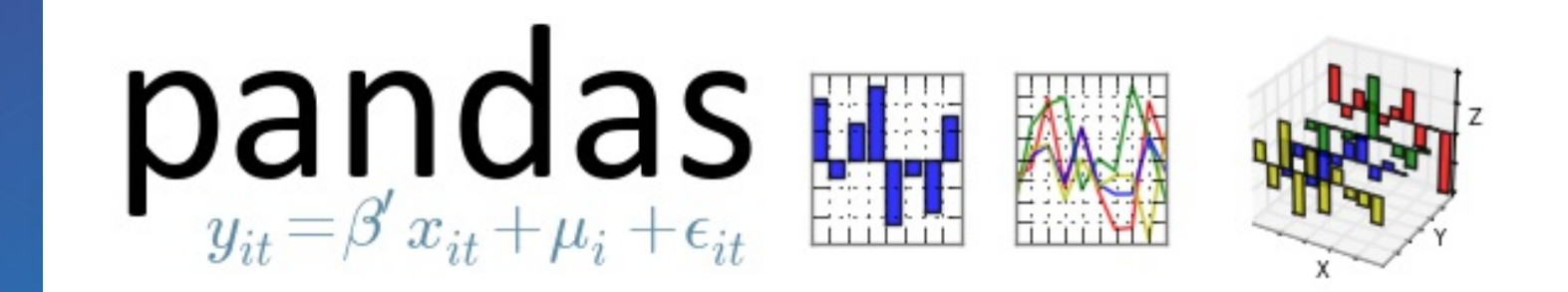

## [\(Source](https://github.com/EsriOceans/oceans-workshop-2016/blob/master/scipy/demos/pandas-filter.py)

## import pandas

data = pandas.read\_csv('data/season-ratings.csv') data.columns

Index([u'season' , u'households' , u'rank' , u'tv\_households' , u'net\_indep' , u'primetime\_pct'], dtype= 'object')

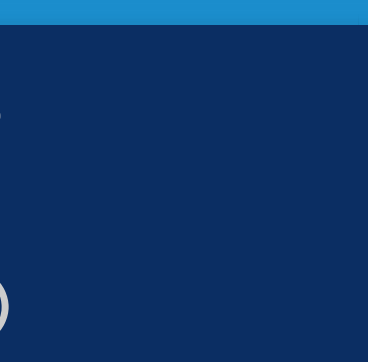

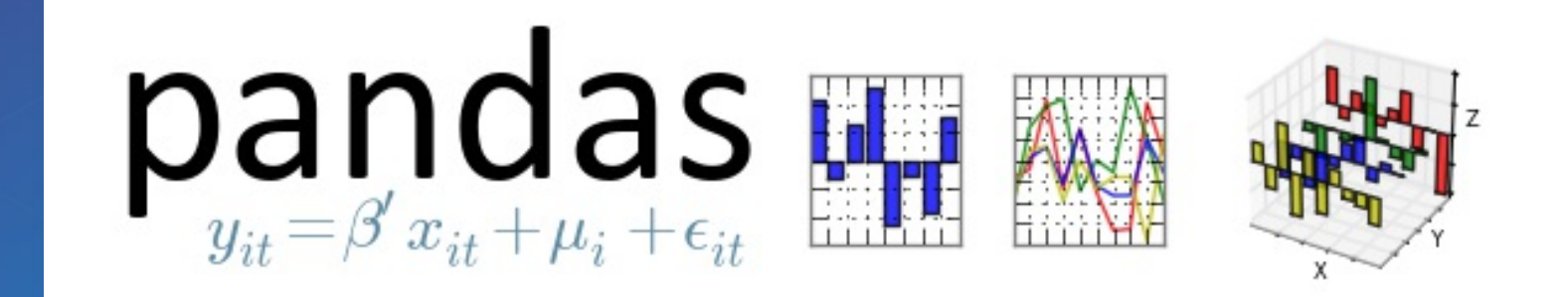

## $\sqrt{majority\_simpos} = data[dataِ, primitive\_pot] > 50$

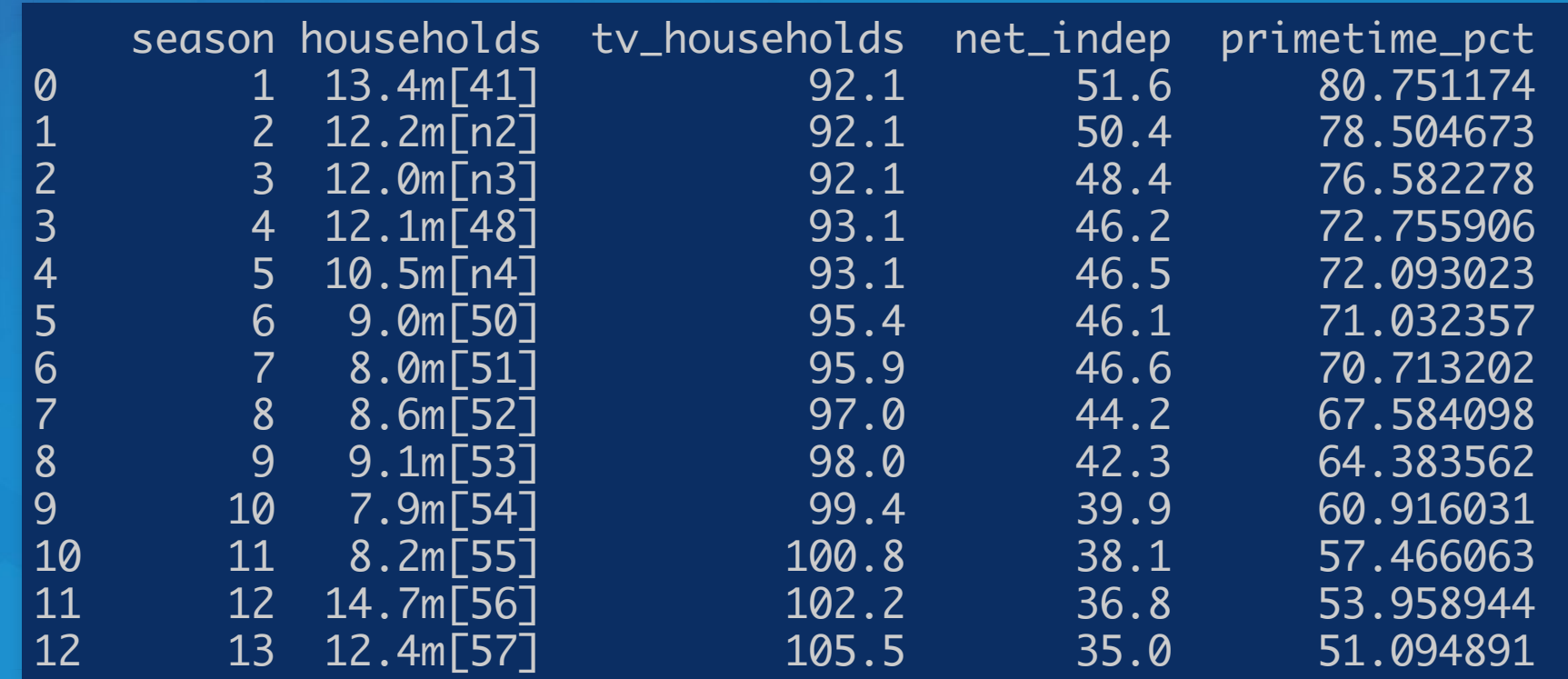

## **Where and How Fast?**

# **Where Can I Run This?**

• Now:

- ArcGIS Pro (64-bit) [Standalone](http://pro.arcgis.com/en/pro-app/arcpy/get-started/installing-python-for-arcgis-pro.htm) Python Install for Pro
- ArcGIS Desktop at 10.4: 32-bit, Background Geoprocessing (64-bit), Server (64-bit), Engine (32-bit)
	- Both now ship with Scipy [Stack](https://www.scipy.org/about.html) (sans IPython)
- MKL enabled NumPy and SciPy everywhere
- Older releases: NumPy: ArcGIS 9.2+, matplotlib: ArcGIS 10.1+, SciPy: 10.4+, Pandas: 10.4+ U.

## **How Does It perform?** Built with Intel's Math Kernel [Library](https://software.intel.com/en-us/intel-mkl) (MKL) and compilers-highly

- optimized Fortran and C under the hood.
- Automated parallelization for executed code

MKL [Performance](https://4326.us/esri/scipy/mkl-perf) Chart

# **SciPy Hands-on Activity**

# **SciPy Hands-on Activity**

**SciPy [Exercise](https://github.com/esrioceans/oceans-workshop-2016/tree/master/scipy/exercise)**